ELLWOOD\_MYC\_TARGETS\_DN

 $\overline{3}$ 

1

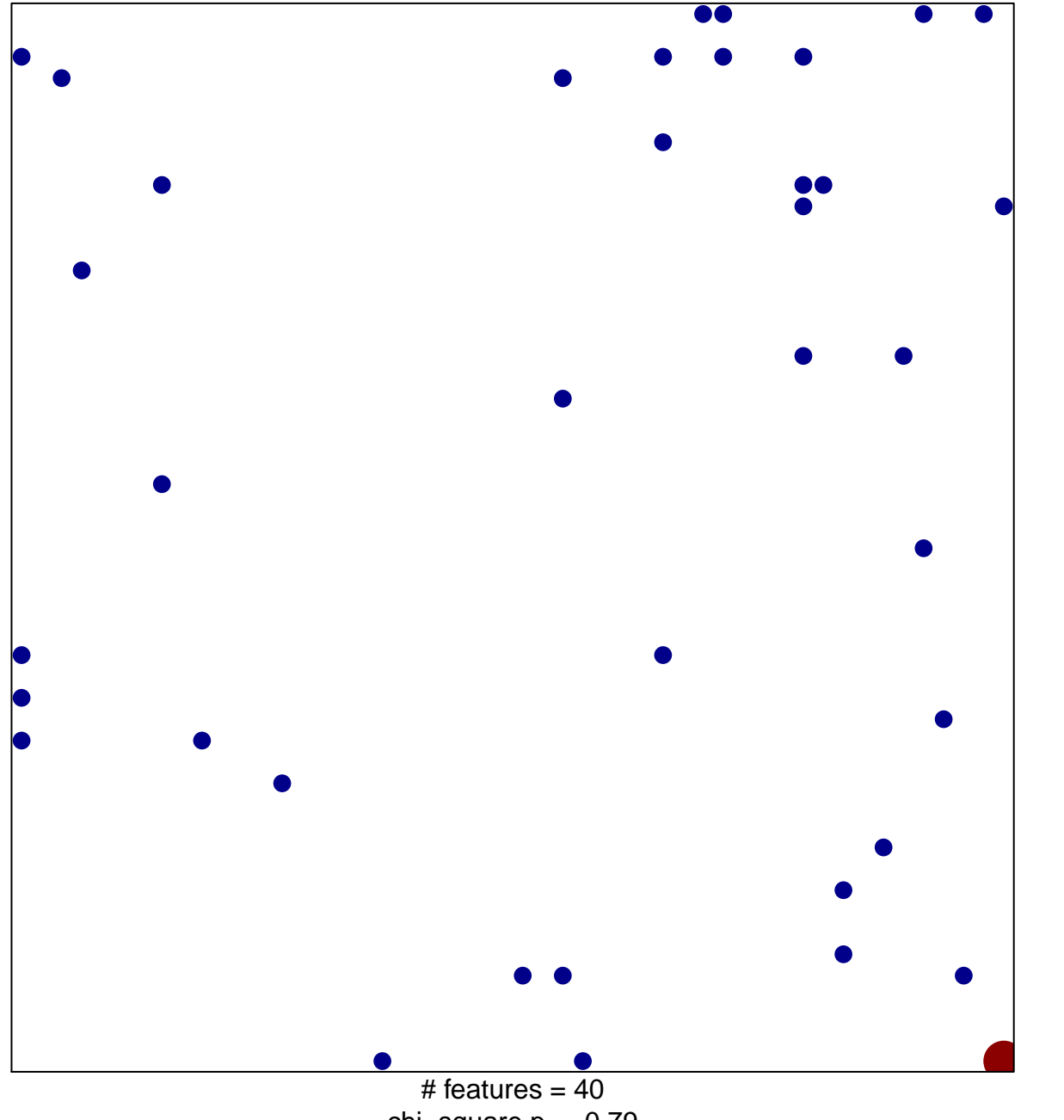

chi-square  $p = 0.79$ 

## **ELLWOOD\_MYC\_TARGETS\_DN**

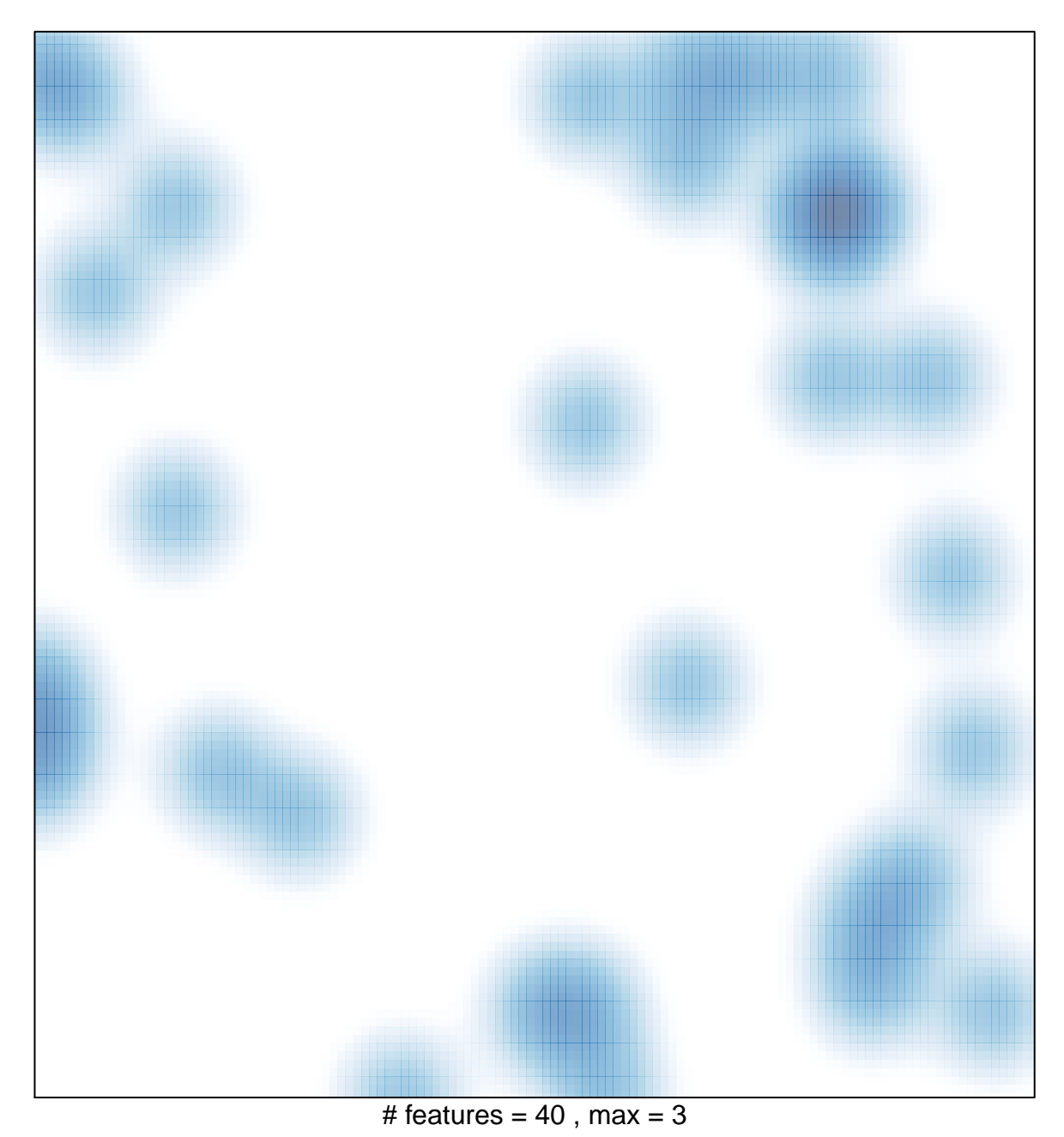